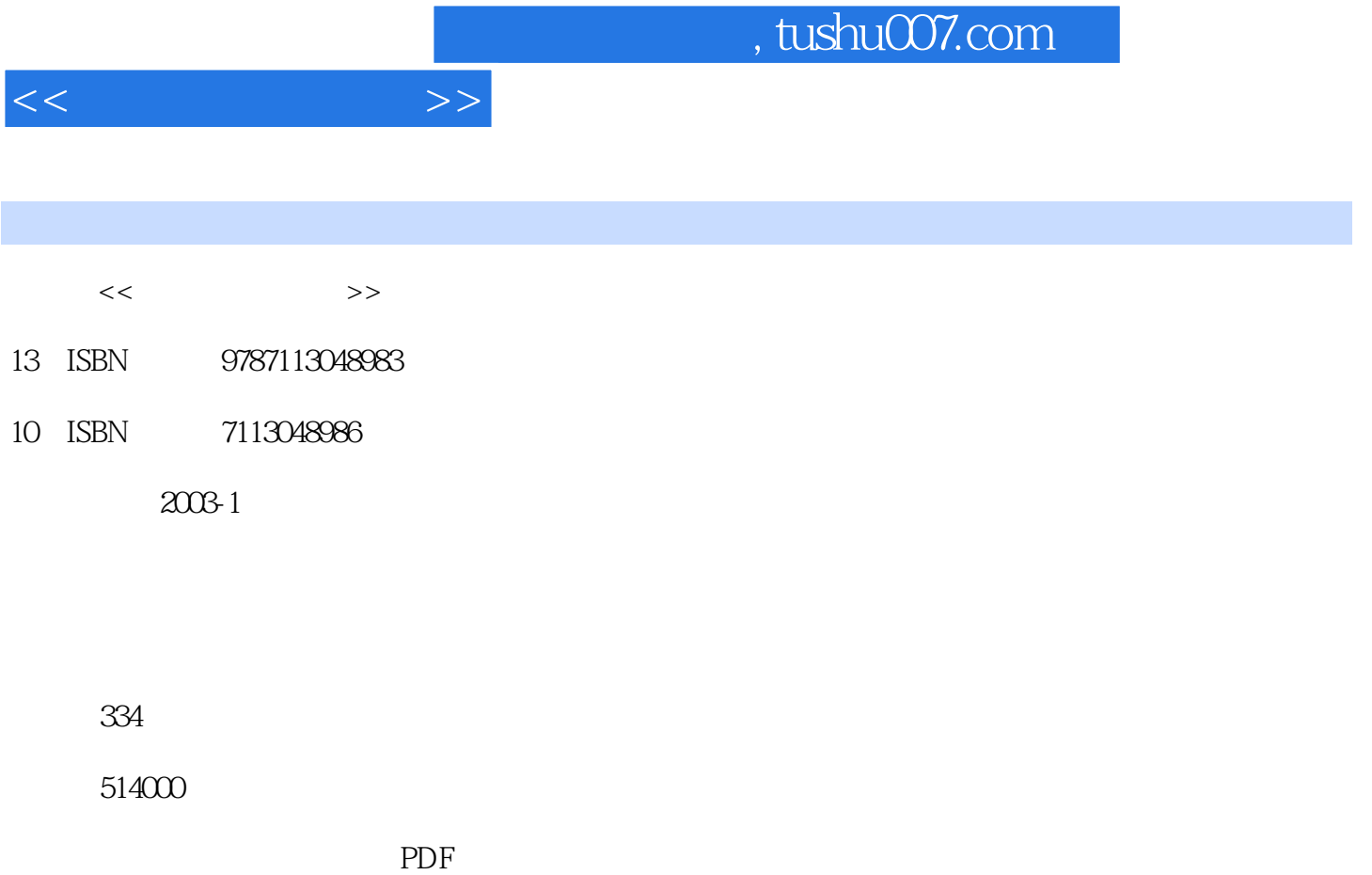

更多资源请访问:http://www.tushu007.com

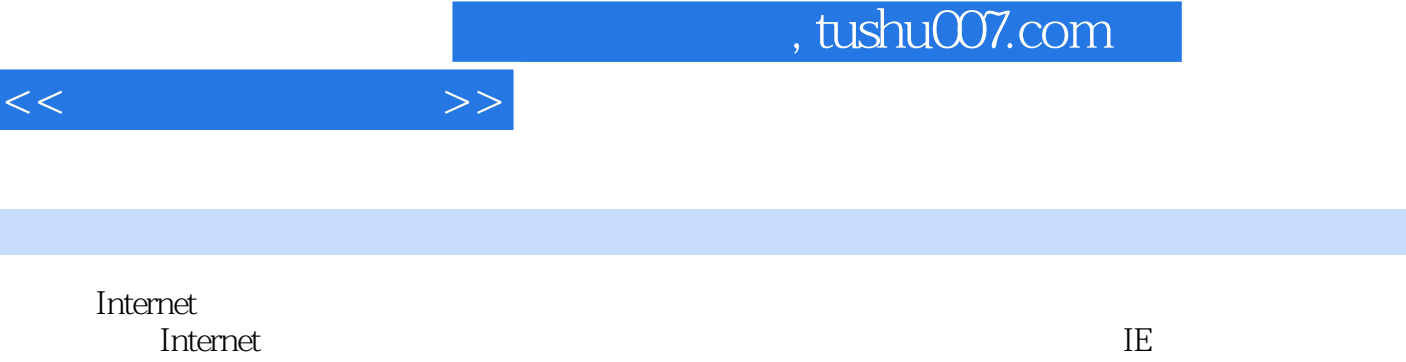

 $\overline{\phantom{a}}$  internet

thernet laternet laternet laternet laterned and the laterned of the state of the state of the state of the state of the state of the state of the state of the state of the state of the state of the state of the state of t

内容概要

 $I$ nternet

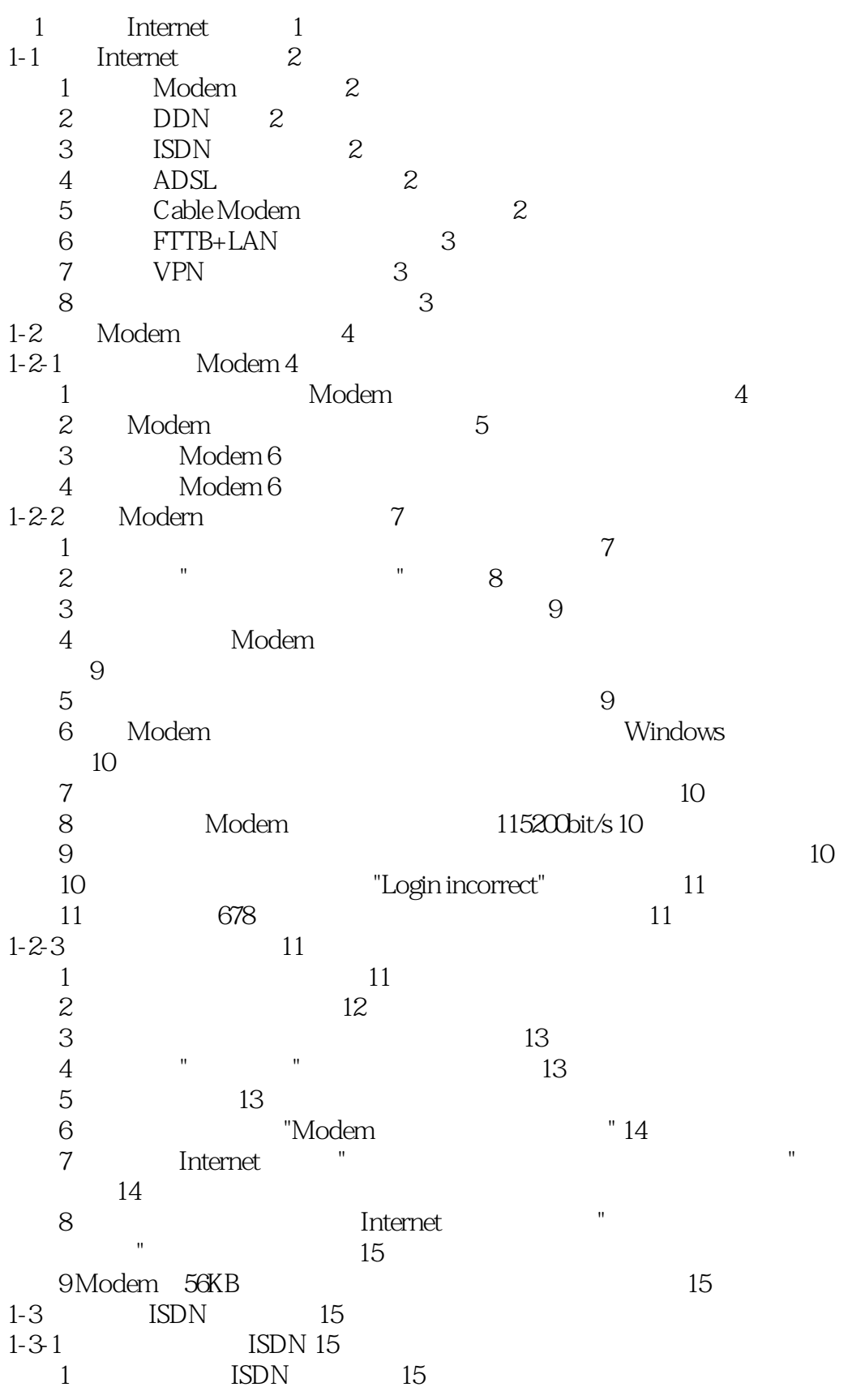

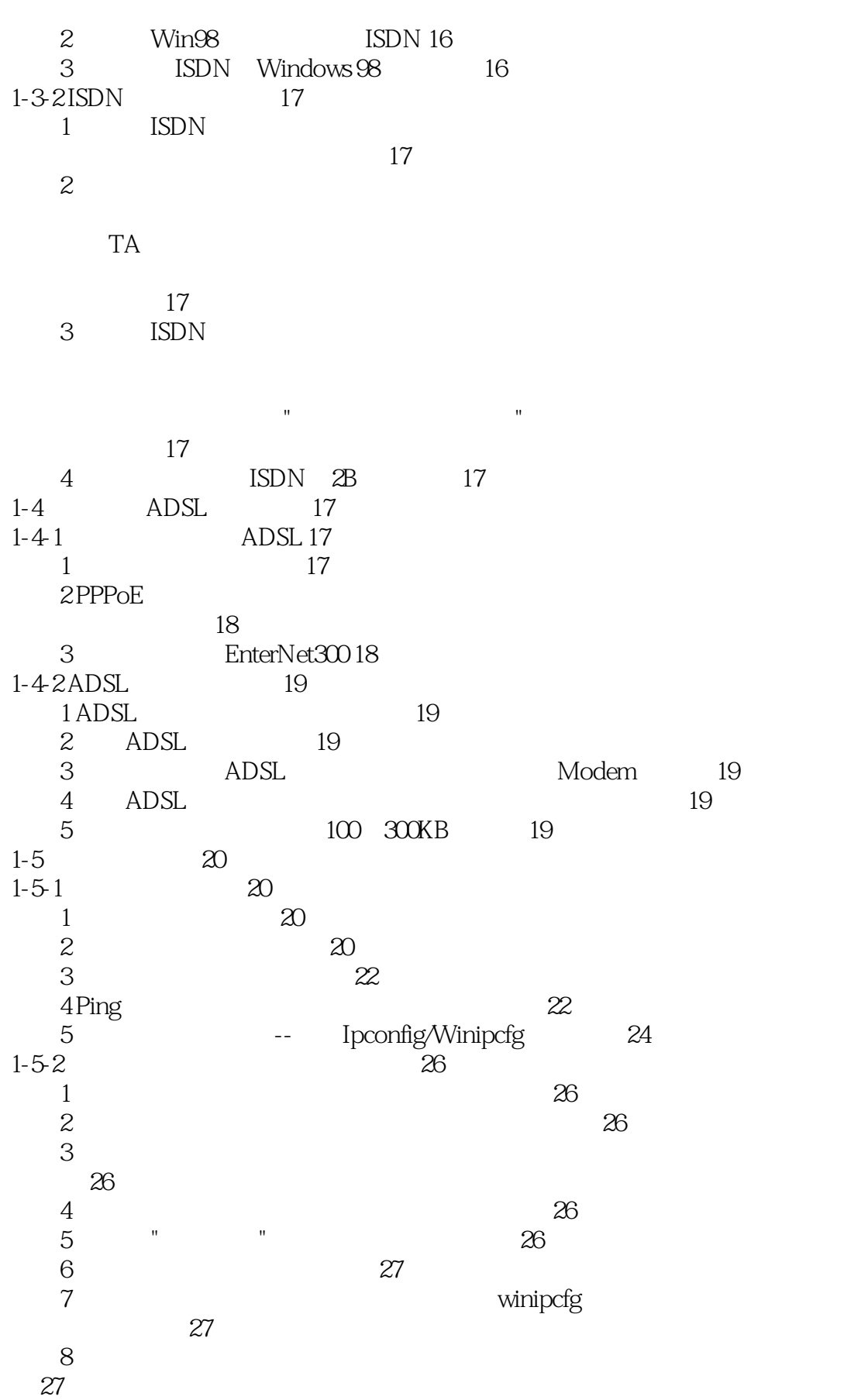

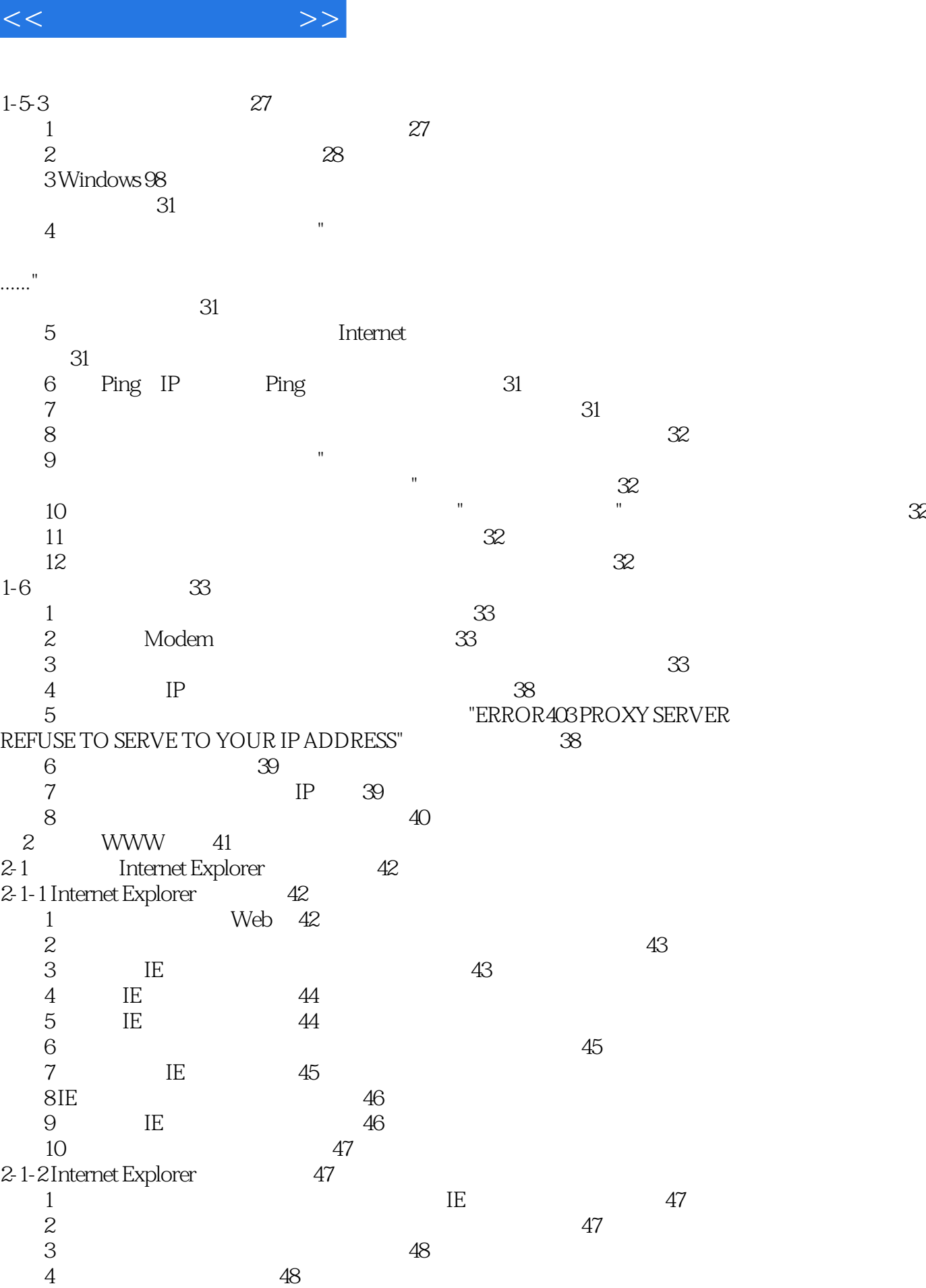

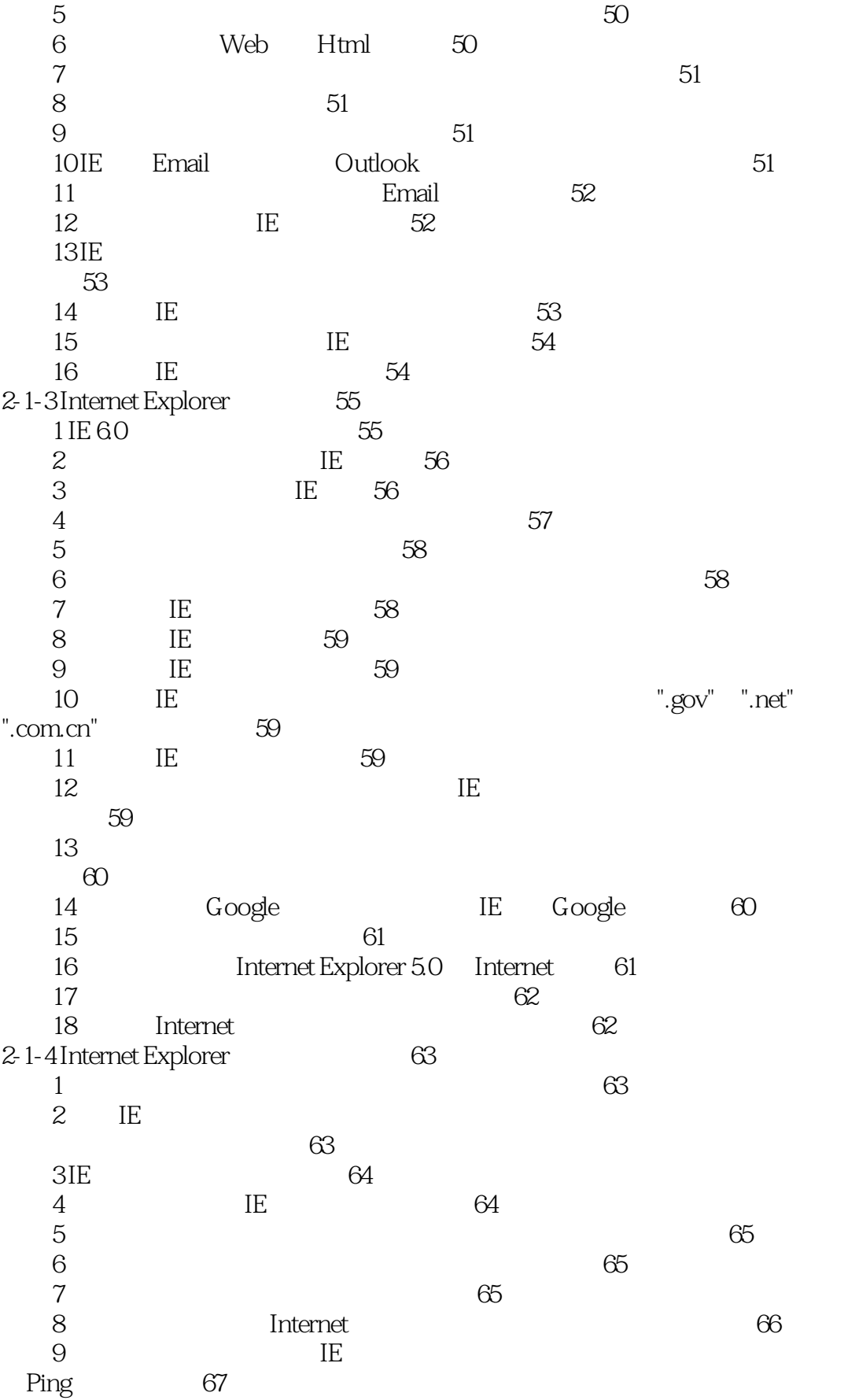

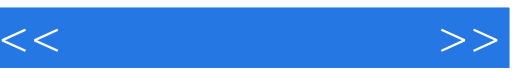

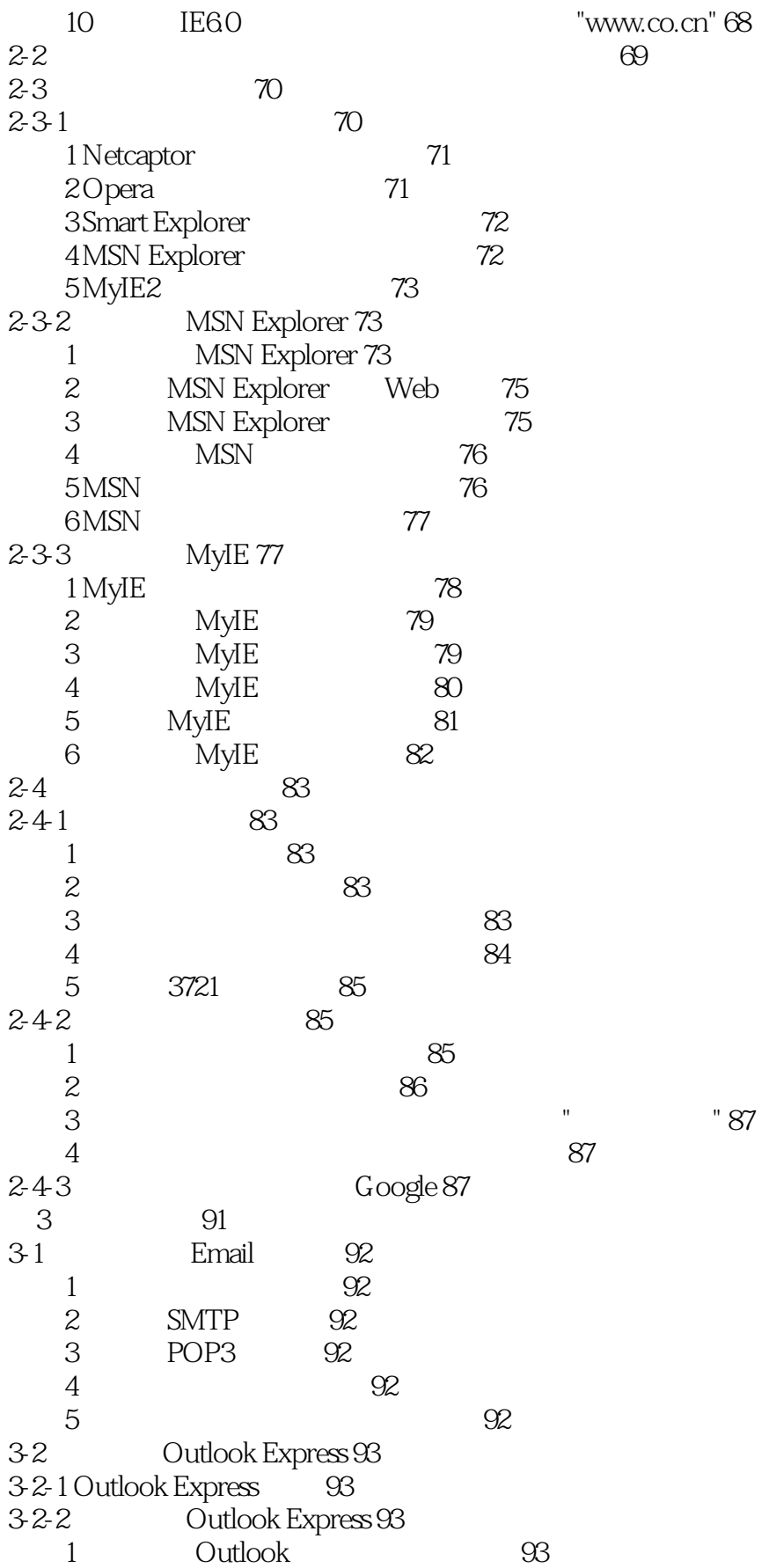

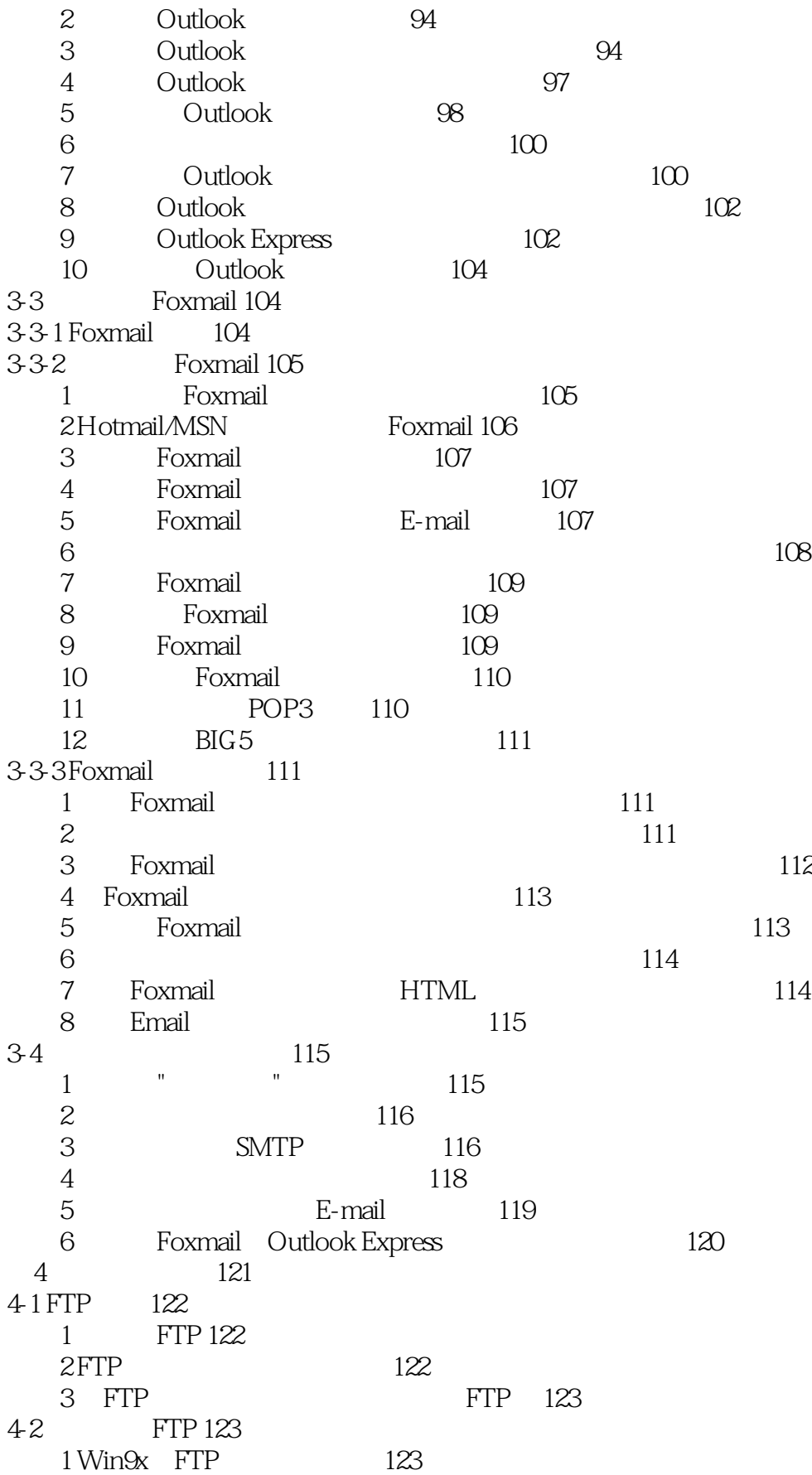

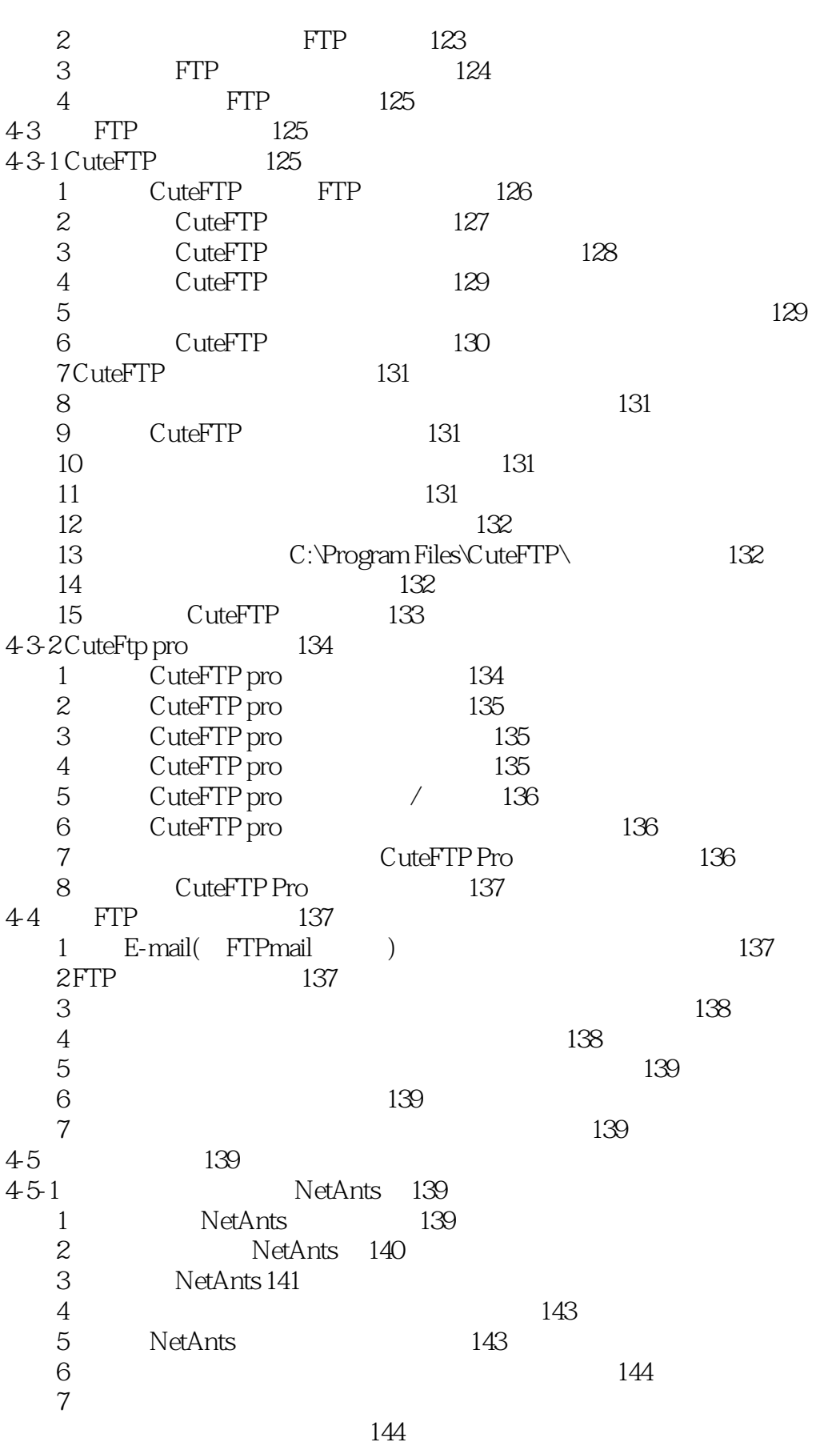

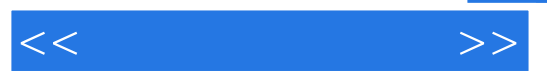

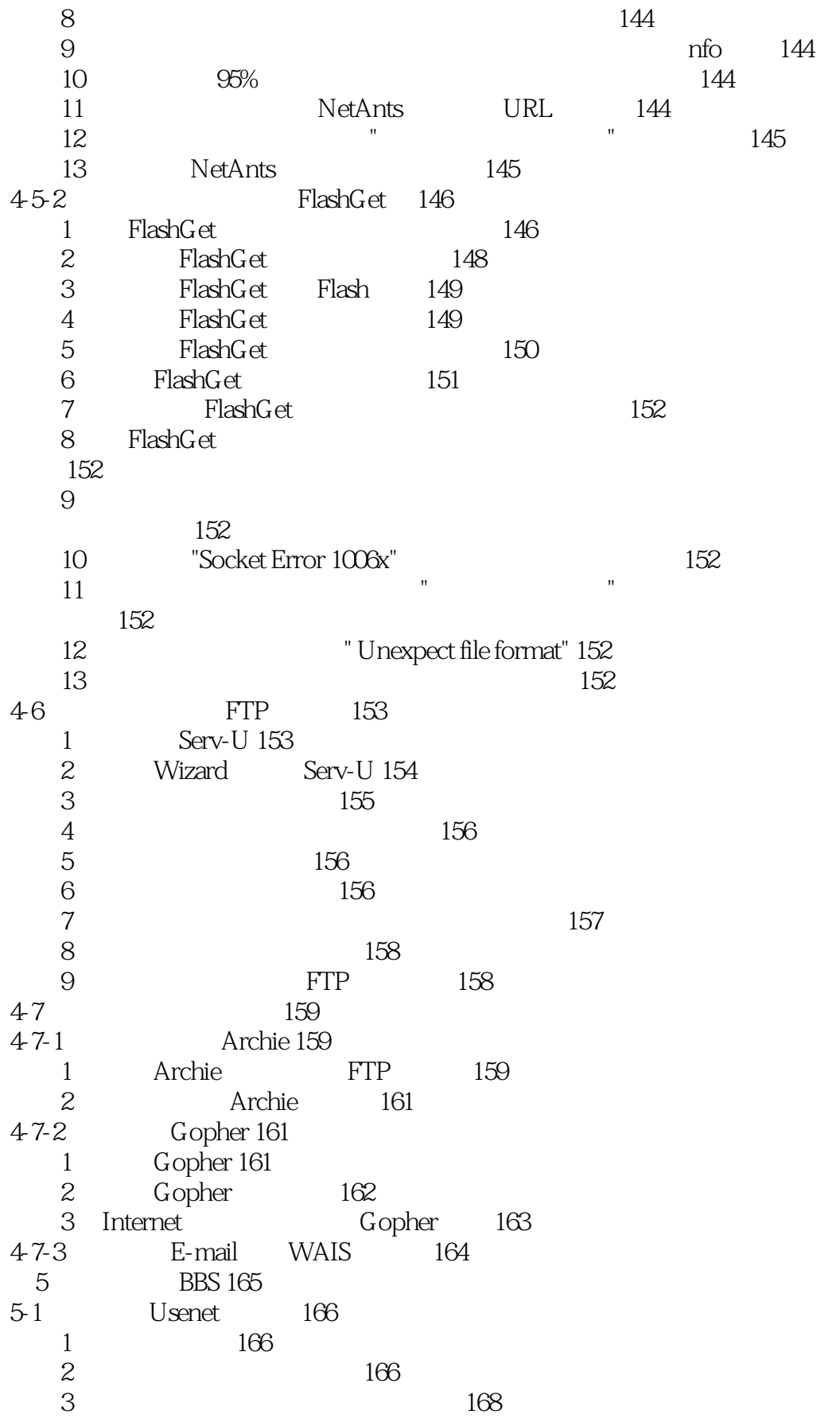

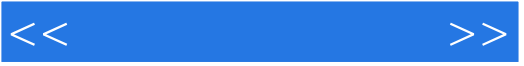

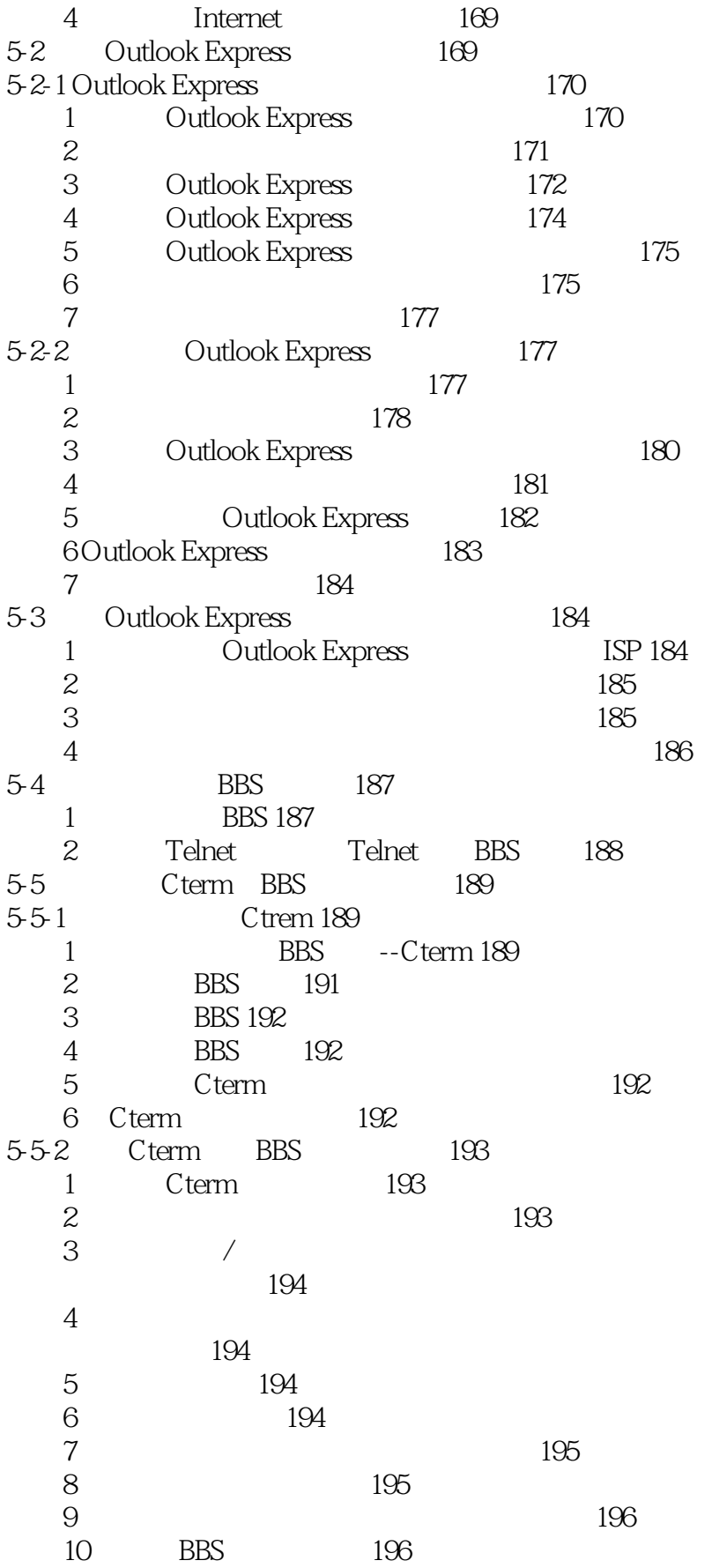

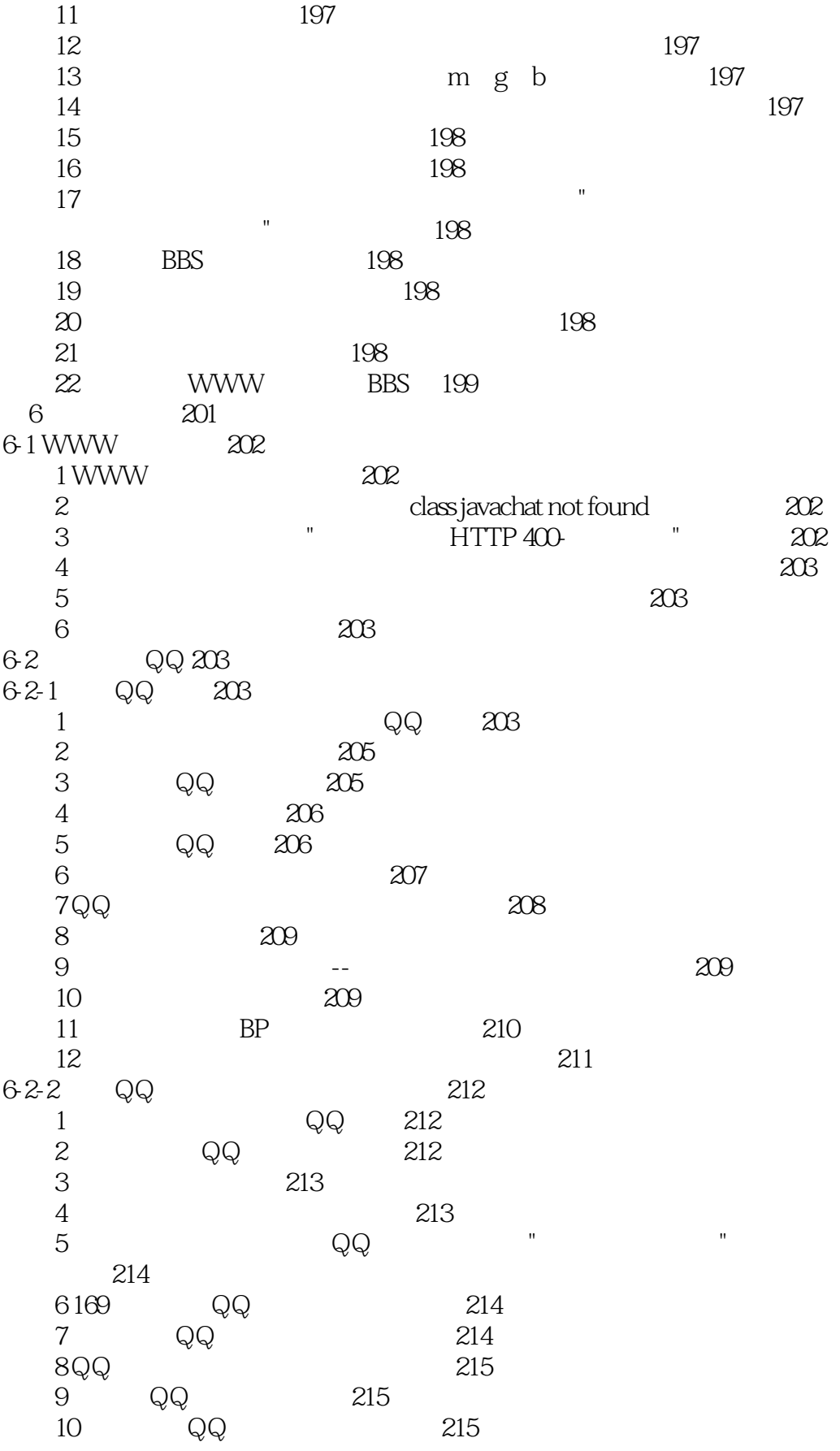

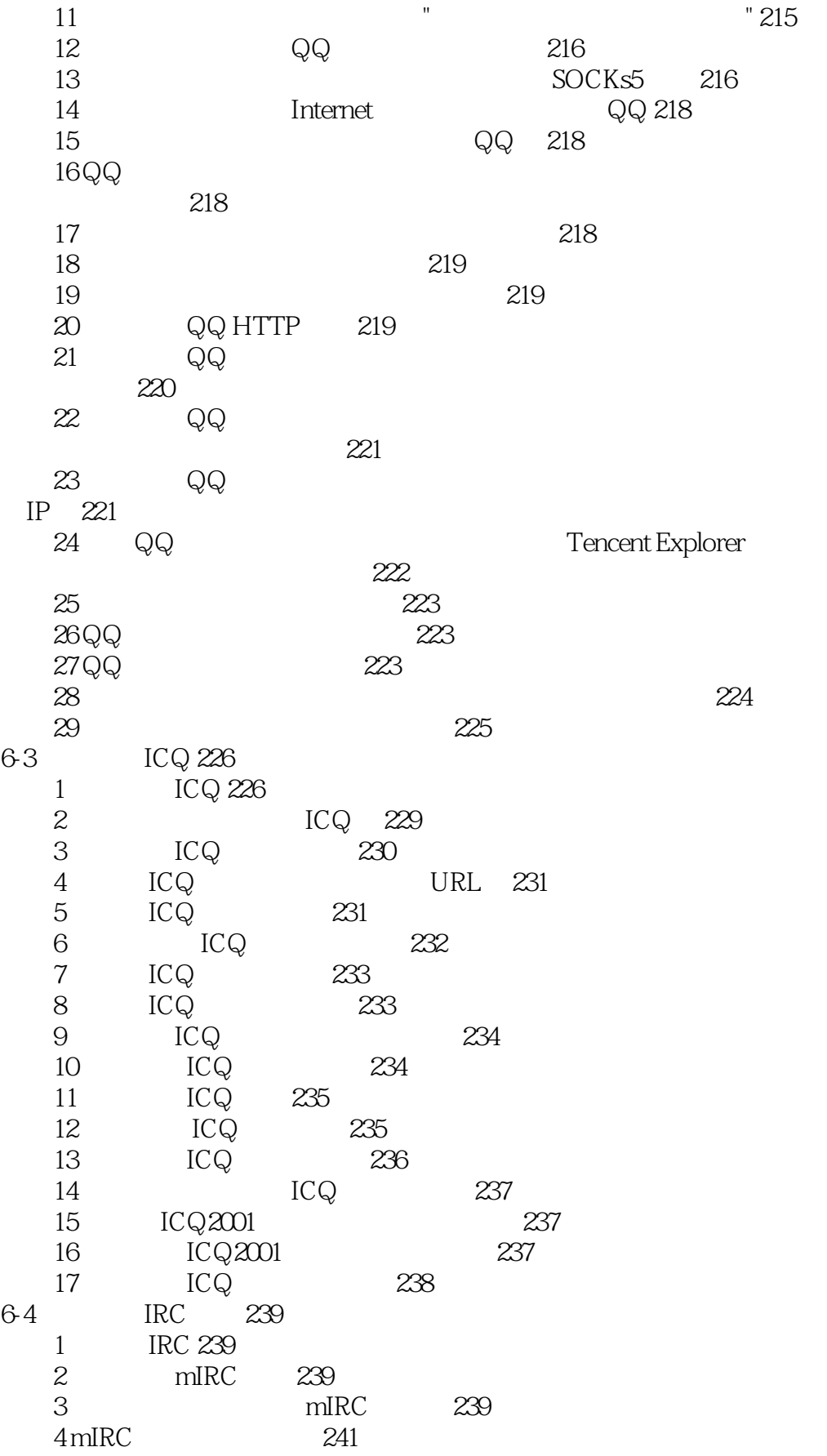

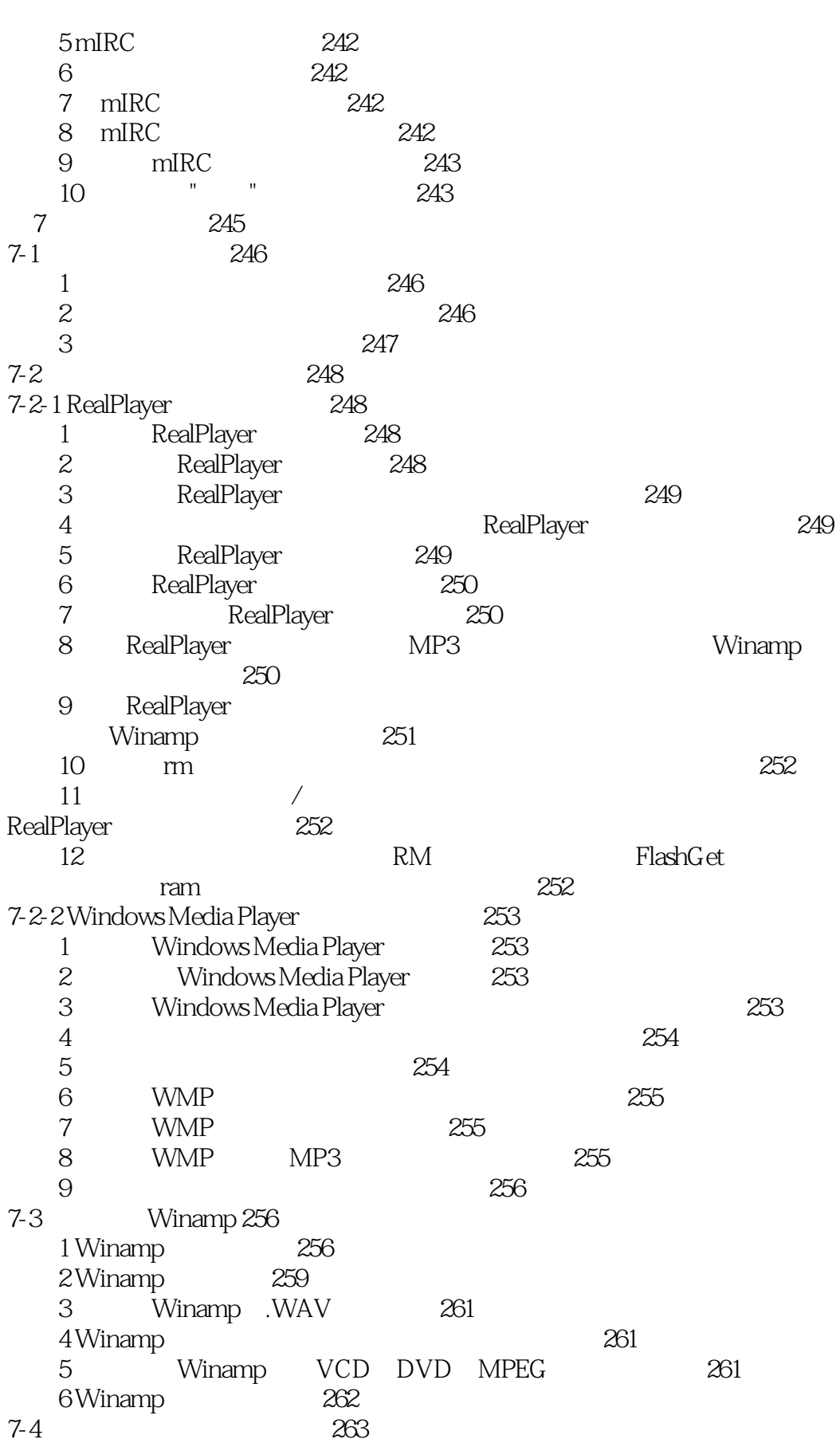

7-4-1 RealServer Basic 263  $1$   $263$ 2 RealServer Basic 263 问题3 如何制作即时广播 265 问题4 如何收听网络广播 266 7-4-2 Winamp 266 1 Winamp<sup>266</sup> 问题2 如何播放节目 267  $3$   $268$ 4 Winamp<sub>268</sub> 7-5 如何使用网络电话 268 7-5-1 IP 268 1 IP IP 268 2 ICQ IP 269  $3$   $269$  $4$  IP  $269$ 7-5-2 Net2phone 269 1 Net2phone 269 2 Net2Phone 270 3 Net2Phone " DebitAccount " " (PIN) 270 4 Net2Phone 270 5 Net2Phone 271  $7-5-3$  NetMeeting  $271$ 1 ULS 它是怎样工作的 271 2 ULS 271 3 NetMeeting 272 4 NetMeeting 273 5 NetMeeting 273 问题6 如何找人聊天 274 问题7 如何在通话的时候传送影像给对方 275 问题8 如何只用文字进行交谈 275 问题9 什么是电子白板? 275 10 NetMeeting 276 问题11 什么是资源共享? 276 7-6 Flash 277 1 Flash 277 2 Flash *277* 问题3 怎样查看下载下来的swf文件 278 问题4 为什么我观赏的Flash动画出现断断续续的现象呢 278 问题5 为何用IE看Flash动画时只有图像没有声音 278 6 ShockWave 278 第8章 网络游戏 279

 $<<$ 

8-1 网络游戏介绍 280

and tushu007.com

82-1 281 82-2 283  $1$   $283$ 2 "http500 " 283  $3$   $1$   $283$  $4$   $"$   $"$ ",  $\sim$  283  $5$   $"$   $283$ 6 IP 283  $7$ 码不符 283  $8$   $283$ 9 Tmfc42.dll 告提示,怎么办 284 问题10 我下载的游戏运行时,计算机总是显示找不到"glsocks32.dll" 运行程序 284  $11$   $\hspace{10mm}$  $"$ , 284  $12$   $284$ 问题13 不允许任何旁观者看到我的牌,该怎么设置 284 8-3 网络对战游戏 284 8-3-1 如何判断服务器连接速度 284 832 285 问题1 如何连接《星际争霸》战网 285 2 1.08 battle.net 1.07 287<br>3 1.08 A 1.08 B 287 3 1.08 A 1.08 B 287 4 Modem 287 问题5 如何使我的星际有音乐和动画 287 8-4 MUD 287 841 MUD 287 842 MUD 288 843 MUD 290 1 MUD HI, BYE 290  $2 \times 290$  $3$   $290$ 4 SAVE QUIT 290 5 APPRENTICE MASTER-NAME 谁为师 290  $6$  he contracts a set of  $100$ 了好几百 290  $Force = 20$  0 290 844 MUD 290 第9章 网络实务 295 9-1 296 1 101 296 问题2 101远程教育网有哪些内容 297

 $<<$ 

8-2 281

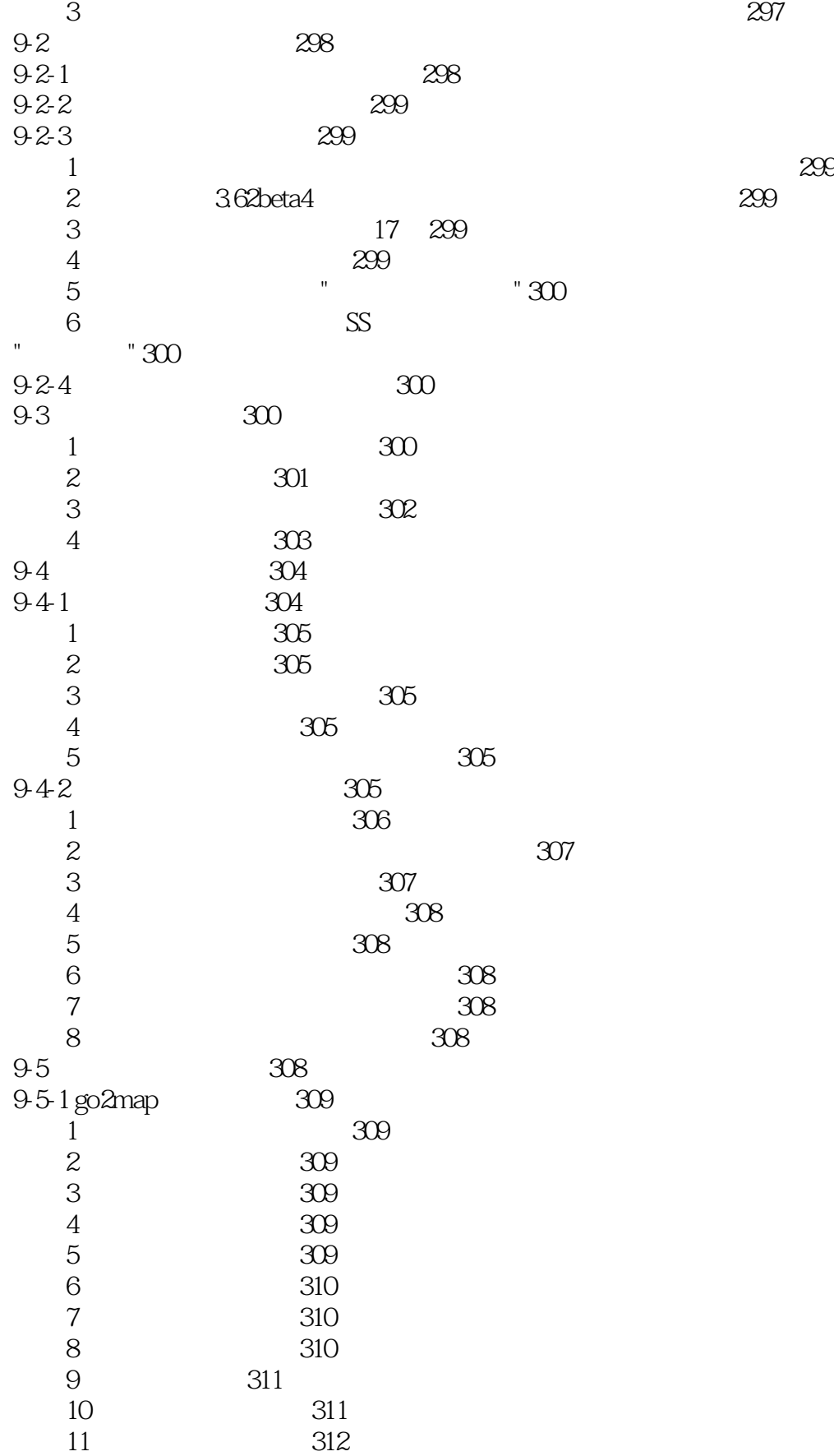

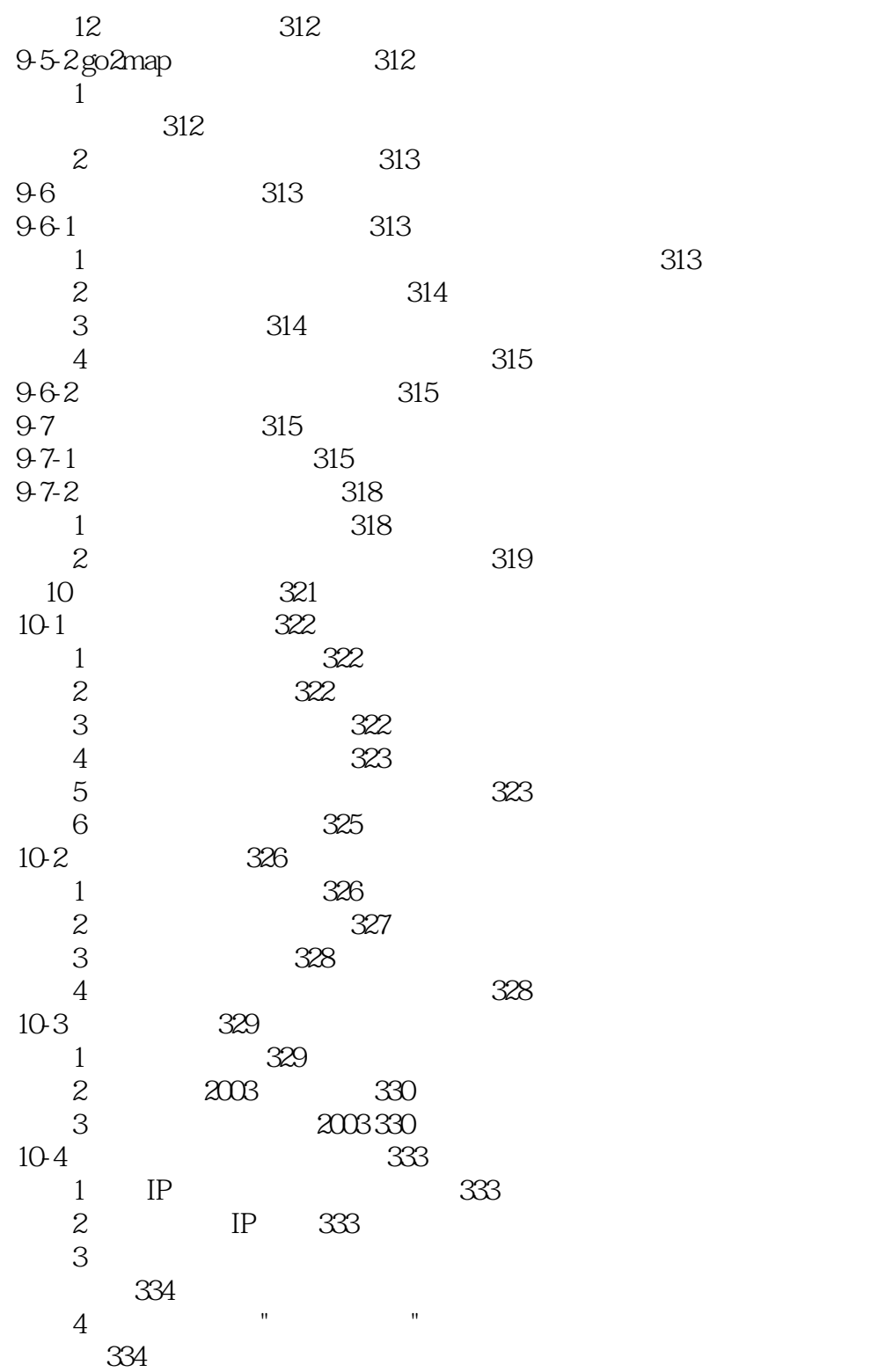

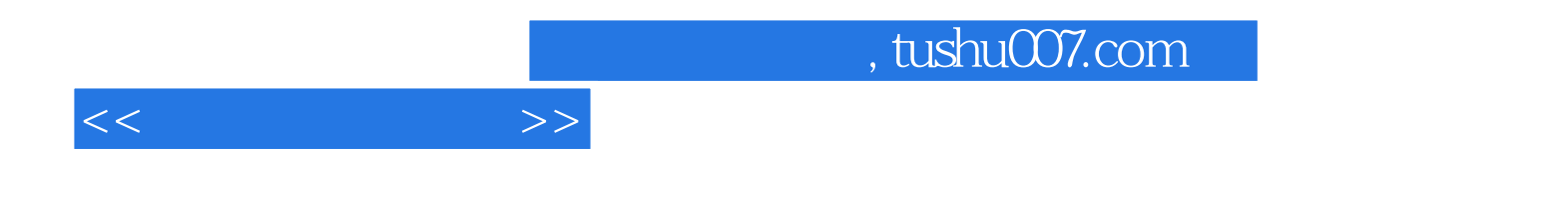

本站所提供下载的PDF图书仅提供预览和简介,请支持正版图书。

更多资源请访问:http://www.tushu007.com